# **WiMAX** 无线网络性能测试<sup>①</sup>

胡建萍,于少华

(杭州电子科技大学 电子信息学院,杭州 310018)

摘 要:介绍了基于无线测试平台的 WiMAX 无线网络性能测试的实现。系统将基本控制单元作为测试平台核 心,从测试用例,测试参数、测试方法的角度制定测试方案,实现典型的 TPUT 无线网络性能测试。该测试效 率高,方法简单,准确率高,有广阔的发展和应用前景。 (School of Electronic Information, Hangzhou Dianzi University, Hangzhou 310018, China)

关键词:基本控制单元;WiMAX 无线网络;TPUT 测试

#### **WiMAX Wireless Network Performance Test**

HU Jian-Ping, YU Shao-Hua

**Abstract:** The paper introduces implementation of WiMAX wireless network performance test. The system takes the based control unit as core of test platform, makes test scheme with test case, test parameter, test method, to implement TPUT test. This test is highly efficient, simple and accurate. It has wide development and application prospect. **Key words:** based control unit; WiMAX wireless network; TPUT test

WiMAX(全球微波互联接入)是一种基于标准的 无线宽带通信技术,其提供固定、移动、便携形式的 无线宽带连接,为用户提供最后一英里的无线宽带接 入。因在数据通信领域的高覆盖范围, WiMAX 在北美、 欧洲等地区得到普及。

本文拟以无线网络测试系统为平台,研究实现 WiMAX 无线网络的性能测试。测试是根据需要编写 不同的测试工具,按照测试方案对产品进行功能和性 能测试,以确保产品的稳定性和可靠性。根据不同的 标准,测试可分为为不同的类别, 按开发阶段分为: 单元测试、集成测试、确认测试、系统测试、验收测 试;按内部逻辑机构可分为:白盒测试、灰盒测试和 黑盒测试。本文所述属于系统测试和黑盒测试。

1 测试平台及工作原理

#### 1.1 测试平台

为实现 WiMAX 无线网络性能测试, 我们须组建

① 收稿时间:2011-08-24;收到修改稿时间:2011-09-26

相应的测试平台,根据 WiMAX 无线网络特性及测试 需求,测试平台如图 1 所示。

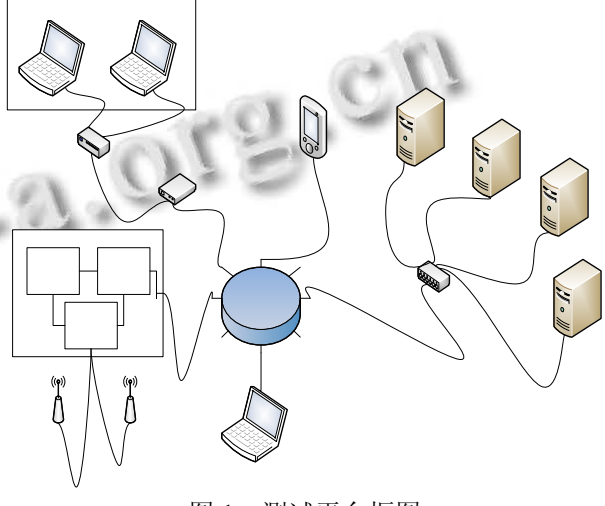

图 1 测试平台框图

主要由基本控制单元、服务器、无线移动设备、

可变程衰减器和测试机组成。

(1) 基本控制单元

基本控制单元[1]是无线测试平台的基础。其主要 包括三部分:站点控制卡、无线调制解调卡和 I/O 卡。 站点控制卡是基本控制单元的核心,控制并管理无线 调制解调卡与 I/O 卡。无线调制解调卡类似于无线调 制解调器,主要负责无线信号的接受、发送和转换。 I/O 卡主要负责与测试系统的其他部分进行数据通信, 如图 2 所示。

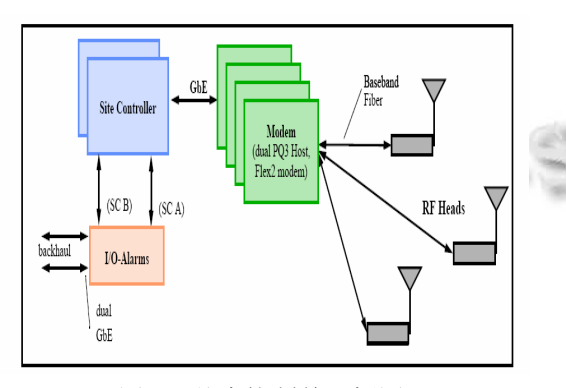

图 2 基本控制单元框图

(2) 服务器和无线移动设备

EMS 服务器主要负责配置或修改测试平台的网 络参数、升级软件以及监控测试。Dragon 服务器用于 组织管理所有的基本控制单元,在本地机安装客户端 软件可进行可视化远程控制。IPERF 服务器用于网络 性能测试,测试中 IPERF 以命令行的形式报告带宽、 延迟抖动、数据包丢失等指标。

我们使用具有无线上网功能的笔记本作为无线移 动设备,其通过基本控制单元与 IPERF 服务器进行数 据通信。

(3) 测试机和可编程衰减器

测试机分为实验测试机和本地测试机,实验测试 机是专用于测试的计算机,安装所有开发的测试工具 和测试脚本。本地测试机通过远程登录进入实验测试 机,实时监控并操作测试。

可编程衰减器与实验测试机连接,通过 DOS 命令 或者编辑测试脚本改变可变程衰减器的测试参数— CINR。

# 1.2 工作原理

本文所涉及的 WiMAX 无线网络性能测试,主要 是针对NSN公司提供的WiMAX无线通信网络解决方 案,其是基于 802.16e 标准面向无线城域网的宽带移 动接入系统。

在测试中,笔记本发送无线数字信号,被 RF 接 收天线接收传送到调制解调器卡进行模数转换,调制 解调器卡将转化后的数字信号传送至站点控制卡进行 数据处理,然后由站点控制卡发送给 IPERF 服务器, IPERF 服务器对 TCP/UDP 协议相关的网络性能数据 进行测试,测试过程会通过 Tera Term(一款专用于通 信测试的软件)显示在测试机上。通过远程登录,可 以在本地机监控整个测试过程。

# 2 测试方案

在任何测试执行之前,都必须进行合理有效的规 划,即制定测试方案,一份行之有效的测试方案是测 试成功的前提。我们主要从测试指标、测试参数的选 泽以及测试方法来制定测试方案。

#### 2.1 测试参数和测试指标

通信的三个基本要素:信源、信道和信宿。信道 是通信质量的保证,CINR(载波干扰噪声比)是指 示信道质量好坏的关键参数,相同带宽下不同 CINR 值,网络性能不同,因此我们将 CINR 作为测试的主 要参数。

本文主要将与当前无线通信网络性能相关的 TPUT(数据吞吐量)<sup>[2]</sup>作为测试指标, 文中所述 TPUT 是初始数据传输速率 20Mbits/s, CINR 为 30db、15db、 5db 时, TCP/UDP 协议在是否带有 UGS 的情况下, 上 行和下行的数据传输速率;

# 2.2 测试方法

本文所述测试,不必知道内部逻辑结构,只需输 入数据和输出结果,为提高效率,采用自动化测试。

2.2.1 测试用例和测试脚本

若要实现自动化测试,测试用例必不可少,测试用 例须覆盖典型的参数值,TP 主要测试用例如表 1 所示。

根据给出的测试用例,我们使用 VB 语言编辑测 试脚本,测试脚本的稳定关系测试的结果,因此,必 须反复验证直到稳定。如下为脚本文件的主要函数:

appPath = "E:\ms\_test\" 脚本存在的路径 tput id split("NULL:att  $c30$ :att  $c25$ :att  $c5$ ",":") minset ml reboot 基本控制单元重启检测 minset\_tput TPUT 测试 minset\_ml 内存溢出检测

Experiences Exchange 经验交流 181

#### MsgBox "Minset complete!" 测试完成

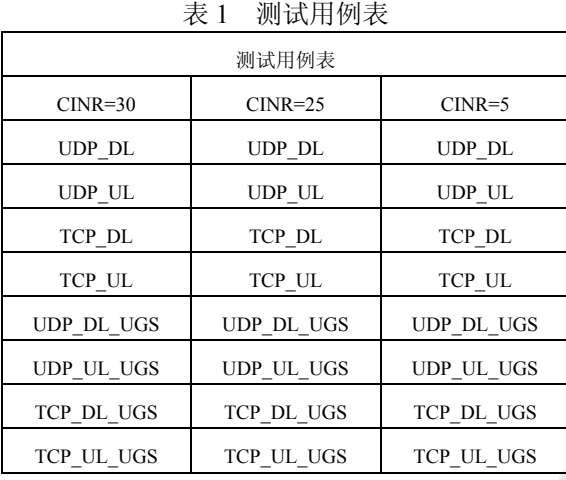

#### 2.2.2 测试步骤的设计

测试都有其严格的步骤,只有按照测试步骤,测 试才不容易出错,测试步骤是测试成功的保证。TPUT 自动化测试的步骤[3]如图 3 所示:

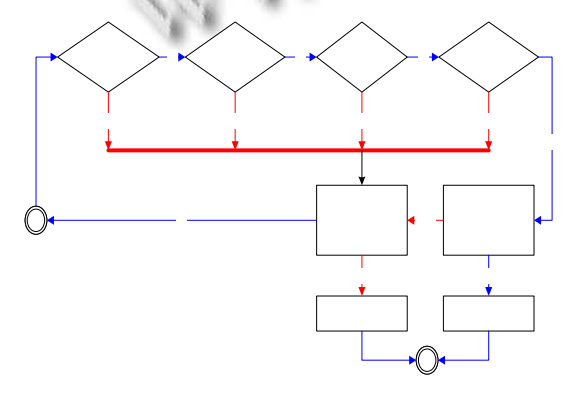

图 3 测试流程图

①升级软件。通过基本控制单元站点控制卡下 Linux OS 的 RPM 包进行升级。

② 配置测试平台。通过 EMS 配置环境参数,例 如:物理地址、IP 地址、数据传输速率等参数。

③ 检测基本控制单元和测试机入网情况。如入网 失败,修改配置参数。

- ④ 开始自动化测试。
- ⑤ 整理测试日志,分析测试结果,发布测试报告。
- 3 测试结果分析
- 3.1 测试报告整理

我们专门开发了一个脚本文件,用于将测试日志 的内容整理到一个 EXCEL 文件里,便于分析。将所

182 经验交流 Experiences Exchange

有日志文件放在某一绝对路径下的文件夹下,双击脚 本文件即可生成数据表格,其中一项如图 4 所示:

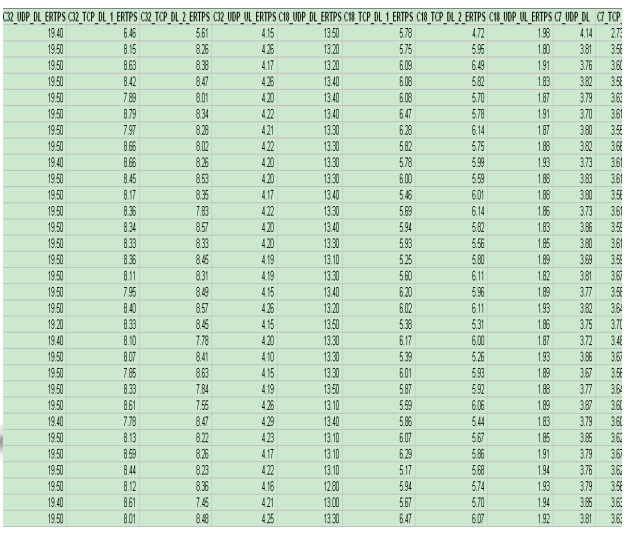

#### 图 4 报告数据表格

## 3.2 测试结果分析

对于 TPUT 测试, 我们允许实际测试结果与预期 有误差,误差范围须在 5%以内。如图 5 所示:为 CINR=30 时,在是否有 UGS[4]的情况下,TCP/UDP 的 上行和下行数据传输速率,表中数据与预期结果比较, 是在允许误差范围内的。

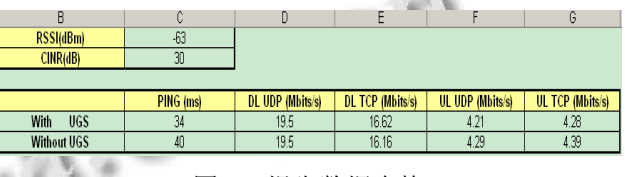

图 5 报告数据表格

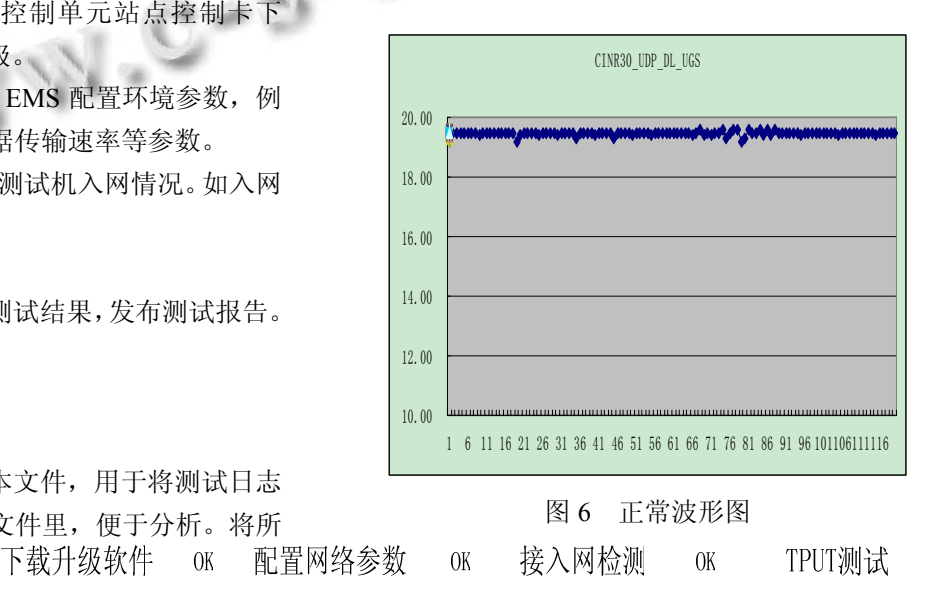

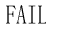

**FAIL** 

**C** 中国科学院软件研究所

单从数据表我们并不能直观的看出测试是否存在 问题,因此要比照自动生成的曲线图,以直观的重现 测试过程中数据传输速率的变化。下面两幅图为 CINR=30 时, UDP\_DL\_UGS 的曲线图。如图 6 所示, 在整个测试过程中,数据传输速率总体平稳,这说明 测试是成功的。

如图 7 所示, 曲线图有两次幅度较大的起伏, 说 明该用例测试过程出现问题,查找问题原因:一般是 配置参数不正确或者硬件平台不稳定。解决问题,重 新测试该用例三次, 若结果如图 6, 则测试成功, 发 布测试报告。

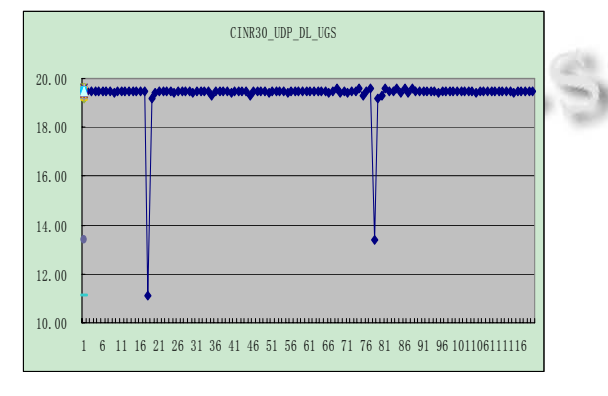

图 7 异常波形图

若问题依然存在,说明所测软件代码存在严重

(上接第 197 页)

可知,BP 神经网络中后期收敛速度缓慢,增加训练次 数也达不到预期的精度要求。而 ABC-BP 神经网络的 算法收敛速度快,并求解精度高。

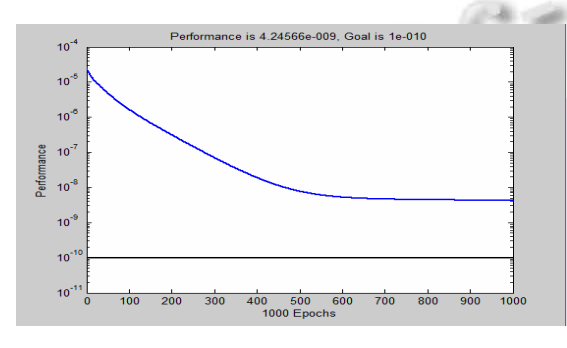

图 3 ABC-BP 神经网络的算法仿真图像

# 参考文献

1 Duda RO, et al.李宏东等译.模式分类(原书第 2 版).北京:机 械工业出版社,2010.

BUG,修改代码,继续测试,直到测试成功。

#### 4 结语

本文主要论述了关于 WiMAX 无线网络性能测 试,重点从测试用例,测试指标,测试方法和结果分 析实现性能测试中典型的 TPUT 测试。

宽带无线通信的发展使得无线接入技术显得越来 越重要[5]。宽带无线接入技术不仅可以满足移动、重 定位、特殊网络应用,还能覆盖有线网络难以达到的 范围。凭借其内在优势,WiMAX 业已成为通信市场 发展的热点和方向。

#### 参考文献

- 1 Epsom B. The Architecture of BCU. IEEE Communications Magazine, 2009.
- 2 Andrews JG, Ghosh A, Muhamed R. Fundamentals of WiMAX, Prentice Hall, Feb. 2007.
- 3 IEEE Std 2006, IEEE Standard for Local and Metropolitan Aiea Networks—part 16: Air Interface for Fixed Broadband Wireless Aceess Systems, 2006,(65).
- 4 Dano S. The Complete Gulde to: WiMAX. WIMAX FORUM, 2006:2−19.
- 5 Zheng XQ. Wireless and network technology course. Beijing: Tsinghua University, 2004: 72−111.
- 2 廖开际.数据仓库与数据挖掘.北京:北京大学出版社,2008.
- 3 韩力群.人工神经网络理论、设计及应用.北京:化学工业出 版社 2002.
- 4 崔伟.基于遗传神经网络的个人信用评估模型的研究.计算 机工程与设计,2009,30(18):4272−4277.
- 5 马成前,王庆喜.基于局部及全局误差的 BP 神经网络研究. 武汉理工大学学报,2009,31(20):99−116.
- 6 Karaboga D. An idea based on honey bee swarm for numerical optimization. Erciyes: Erciyes University, Engineering Faculty, Computer Engineering Department, 2005.
- 7 Karaboga D, Basturk B. A powerful and efficient algorithm numerical function optimization: artificial bee colony(ABC) algorithm. Journal of Global Optimization, 2007,39(3):459−171.
- 8 赵小强,张守明.基于人工蜂群的模糊聚类算法.兰州理工大 学学报,2010,36(5):79−82.

Experiences Exchange 经验交流 183